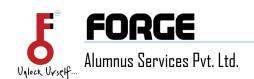

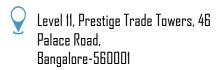

## Think Design Technical Documentation

## Introduction

Welcome to the technical documentation for Think Design! Whether you're a developer, designer, or end-user, this guide will help you understand and utilize Think Design effectively.

## What is Think Design?

Think Design is a powerful tool for creating stunning visual experiences. It allows you to design and prototype user interfaces, web pages, and mobile apps. From wireframes to high-fidelity mockups, Think Design empowers you to bring your ideas to life.

## **Table of Contents**

- Overview
  - What is Think Design?
  - Key features and functionalities
- Installation
  - Setting up Think Design on your system
  - System requirements
- Configuration
  - Customizing settings and preferences
  - Integration with other tools
- 4. Usage
  - Creating wireframes and mockups
  - Collaboration features
  - Exporting designs
- Troubleshooting
  - Common issues and solutions
  - FAI